2938

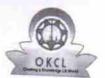

## eVidyalaya Half Yearly Report

Department of School & Mass Education, Govt. of Odisha

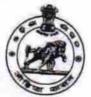

| U_DISE :                                                                                                   | District :                      |            |
|----------------------------------------------------------------------------------------------------|---------------------------------|------------|
| 21192103002                                                                                                | GANJAM                          | Block :    |
| Report Create Date: 00                                                                                     | 00-00-00 00:00:00 (22027)       | SHERAGADA  |
|                                                                                                    |                                 |            |
|                                                                                                    | general info                    |            |
| » Half Yearly Rep                                                                                          | port No                         |            |
| » Half Yearly Phase     » Implementing Partner     » Half Yearly Period from     » Half Yearly Period till |                                 | 6          |
|                                                                                                    |                                 | 1          |
|                                                                                                    |                                 | IL&FS ETS  |
|                                                                                                    |                                 | 10/02/2016 |
| School Coordinator Name                                                                                    |                                 | 04/01/2017 |
|                                                                                                    |                                 | GOPAL      |
|                                                                                                    |                                 | KRISHNA    |
|                                                                                                    | Leaves taken for the follow     | MAHAPATRO  |
| Leave Month 1                                                                                              |                                 |            |
| Leave Days1                                                                                                |                                 | October    |
| Leave Month 2                                                                                              |                                 | 0          |
| Leave Days2                                                                                                |                                 | November   |
| Leave Month 3                                                                                              |                                 |            |
| Leave Days3                                                                                                |                                 | December   |
| Leave Month 4                                                                                              |                                 | 0          |
| Leave Days4                                                                                                |                                 | January    |
| Leave Month 5                                                                                              |                                 | 0          |
| eave Days5                                                                                                 |                                 | February   |
| Leave Month 6                                                                                              |                                 | 0          |
| eave Days6                                                                                                 |                                 | March      |
| eave Month 7                                                                                               |                                 | 0          |
| eave Days7                                                                                                 |                                 | April      |
|                                                                                                    | Equipment Downtime D            | etaile     |
| quipment are in                                                                                            | working condition?              |            |
| owntime > 4 Wo                                                                                             | rking Davs                      | Yes        |
| ction after 4 work                                                                                         | ing days are over for Equipment | No         |
|                                                                                                    | Training Details                |            |
| efresher training                                                                                          | Conducted                       |            |
| efresher training                                                                                          | Conducted Date                  | Yes        |
| No; Date for next                                                                                          | month                           | 11/08/2016 |
|                                                                                                    | Educational content Det         |            |

| » e Content installed?                      | Yes                   |
|---------------------------------------------|-----------------------|
| » SMART Content with Educational software?  | Yes                   |
| » Stylus/ Pens                              | Yes                   |
| » USB Cable                                 | Yes                   |
| » Software CDs                              | Yes                   |
| User manual                                 | Yes                   |
| Recurring Service Detail                    | ls                    |
| Register Type (Faulty/Stock/Other Register) | YES                   |
| Register Quantity Consumed                  | 1                     |
| Blank Sheet of A4 Size                      | Yes                   |
| A4 Blank Sheet Quantity Consumed            | 2540                  |
| Cartridge                                   | Yes                   |
| Cartridge Quantity Consumed                 | 1                     |
| USB Drives                                  | Yes                   |
| USB Drives Quantity Consumed                | 1                     |
| Blank DVDs Rewritable                       | Yes                   |
| Blank DVD-RW Quantity Consumed              | 25                    |
| White Board Marker with Duster              | Yes                   |
| Quantity Consumed                           | 6                     |
| Electricity bill                            | Yes                   |
| Internet connectivity                       | Yes                   |
| Reason for Unavailablity                    |                       |
| Electrical Meter Reading and Generato       | r Meter Reading       |
| Generator meter reading                     | 1894                  |
| Electrical meter reading                    | 980                   |
| Equipment replacement de                    | etails                |
| Replacement of any Equipment by Agency      | No                    |
| Name of the Equipment                       |                       |
| Theft/Damaged Equipme                       | ent                   |
| » Equipment theft/damage                    | No                    |
| » If Yes; Name the Equipment                |                       |
| Lab Utilization details                     |                       |
| » No. of 9th Class students                 | 86                    |
| 9th Class students attending ICT labs       | 86                    |
| No. of 10th Class students                  | 62                    |
| 10th Class students attending ICT labs      | 62                    |
| No. of hours for the following month lab    | ********************* |
| Month-1                                     | October               |
| » Hours1                                    | 40                    |
| » Month-2                                   | November              |
| » Hours2                                    | 64                    |
| » Month-3                                   | December              |
| » Hours3                                    | 60                    |
|                                             |                       |

| » Month-4                                 | January                 |
|-------------------------------------------|-------------------------|
| » Hours4                                  | 65                      |
| » Month-5                                 | February                |
| » Hours5                                  | 52                      |
| » Month-6                                 | March                   |
| » Hours6                                  | 50                      |
| » Month-7                                 | April                   |
| » Hours7                                  | 3                       |
| Server & Node Downtime de                 | etails                  |
| » Server Downtime Complaint logged date1  |                         |
| » Server Downtime Complaint Closure date1 |                         |
| » Server Downtime Complaint logged date2  |                         |
| » Server Downtime Complaint Closure date2 |                         |
| » Server Downtime Complaint logged date3  |                         |
| » Server Downtime Complaint Closure date3 |                         |
| » No. of Non-working days in between      | 0                       |
| » No. of working days in downtime         | 0                       |
| Stand alone PC downtime de                | etails                  |
| » PC downtime Complaint logged date1      |                         |
| » PC downtime Complaint Closure date1     | ***********             |
| » PC downtime Complaint logged date2      |                         |
| » PC downtime Complaint Closure date2     | *********************** |
| » PC downtime Complaint logged date3      |                         |
| » PC downtime Complaint Closure date3     |                         |
| » No. of Non-working days in between      | 0                       |
| » No. of working days in downtime         | 0                       |
| UPS downtime details                      |                         |
| » UPS downtime Complaint logged date1     |                         |
| » UPS downtime Complaint Closure date1    |                         |
| » UPS downtime Complaint logged date2     |                         |
| » UPS downtime Complaint Closure date2    |                         |
| » UPS downtime Complaint logged date3     |                         |
| » UPS downtime Complaint Closure date3    |                         |
| » No. of Non-working days in between      | 0                       |
| » No. of working days in downtime         | 0                       |
| Genset downtime details                   | S                       |
| » UPS downtime Complaint logged date1     |                         |
| » UPS downtime Complaint Closure date1    |                         |
| » UPS downtime Complaint logged date2     |                         |
| » UPS downtime Complaint Closure date2    |                         |
| » UPS downtime Complaint logged date3     |                         |
| » UPS downtime Complaint Closure date3    |                         |
| » No. of Non-working days in between      | 0                       |
| » No. of working days in downtime         | 0                       |

## Integrated Computer Projector downtime details

|                                                                                             | Brooks Control Control                  |
|---------------------------------------------------------------------------------------------|-----------------------------------------|
| » Projector downtime Complaint logged date1                                                 |                                         |
| » Projector downtime Complaint Closure date1                                                |                                         |
| » Projector downtime Complaint logged date2                                                 |                                         |
| » Projector downtime Complaint Closure date2                                                |                                         |
| » Projector downtime Complaint logged date3                                                 |                                         |
| » Projector downtime Complaint Closure date3                                                |                                         |
| » No. of Non-working days in between                                                        | 0                                       |
| » No. of working days in downtime                                                           | 0                                       |
| Printer downtime details                                                                    | 9.11                                    |
| » Printer downtime Complaint logged date1                                                   |                                         |
| » Printer downtime Complaint Closure date1                                                  |                                         |
| » Printer downtime Complaint logged date2                                                   |                                         |
| » Printer downtime Complaint Closure date2                                                  |                                         |
| » Printer downtime Complaint logged date3                                                   |                                         |
| » Printer downtime Complaint Closure date3                                                  |                                         |
| » No. of Non-working days in between                                                        | 0                                       |
| » No. of working days in downtime                                                           | 0                                       |
| Interactive White Board (IWB) downt                                                         | ime details                             |
| » IWB downtime Complaint logged date1                                                       |                                         |
| » IWB downtime Complaint Closure date1                                                      |                                         |
| » IWB downtime Complaint logged date2                                                       |                                         |
| » IWB downtime Complaint Closure date2                                                      |                                         |
| » IWB downtime Complaint logged date3                                                       |                                         |
| » IWB downtime Complaint Closure date3                                                      |                                         |
| » No. of Non-working days in between                                                        | 0                                       |
| » No. of working days in downtime                                                           | 0                                       |
| Servo stabilizer downtime det                                                               |                                         |
| » stabilizer downtime Complaint logged date1                                                |                                         |
| » stabilizer downtime Complaint Closure date1                                               | ******************************          |
| » stabilizer downtime Complaint logged date2                                                |                                         |
| » stabilizer downtime Complaint Closure date2                                               |                                         |
| » stabilizer downtime Complaint logged date3                                                |                                         |
| » stabilizer downtime Complaint Closure date3                                               |                                         |
| » No. of Non-working days in between                                                        | 0                                       |
| » No. of working days in downtime                                                           | 0                                       |
| Switch, Networking Components and other perip                                               | ************                            |
| » peripheral downtime Complaint logged date1                                                | ricial downtime details                 |
| » peripheral downtime Complaint logged date i                                               |                                         |
| » peripheral downtime Complaint Closure date?                                               | *************************************** |
| » peripheral downtime Complaint logged date2  » peripheral downtime Complaint Closure date2 |                                         |
| » peripheral downtime Complaint Closure date2  » peripheral downtime Complaint logged date3 |                                         |
| » peripheral downtime Complaint logged date3  » peripheral downtime Complaint Closure date3 | *************************************** |
| » No. of Non-working days in between                                                        | 0                                       |
| " 110. Of 11011-Working days in between                                                     | •                                       |
|                                                                                             |                                         |

Kangoas Lenka.
Signature of Head Master/Mistress with Seal

Govt. Upgraded High School Gothagam, Ganjam